## Virtuoso Infotech Pvt. Ltd.

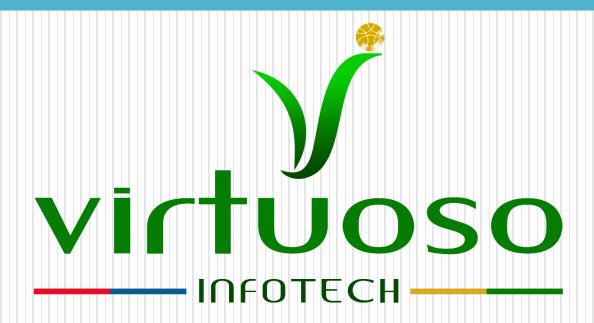

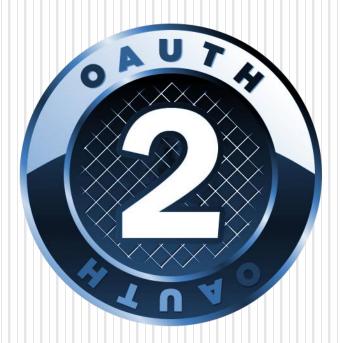

OAuth 2.0

# History

| Don't have a Twitter account?           | Register Here                             | \$40            |
|-----------------------------------------|-------------------------------------------|-----------------|
| Twitter username:                       | Password:                                 | value           |
| bnsofts                                 | 7                                         |                 |
| (CT (CT (CT (CT (CT (CT (CT (CT (CT (CT |                                           | 16              |
| What's happening?                       | ler PRO for FREE (\$49 value) in exchange | for this Tweet! |

If a third party wanted access to an account, you'd give them your password.

## **Problems**

- > Apps store the user's password.
- > Apps get complete access to a user's account.
- Users can't revoke access to an app except by changing their password.
- Compromised apps might expose user's password.
- Many services implemented things similar to OAuth 1.0.
- Each implementation was slightly different, certainly not compatible with each other.

## What is OAuth?

- > OAuth stands for "Open Authorization".
- An open standard protocol that provides simple and secure authorization for different types of applications.
- A simple and safe method for consumers to interact with protected data.
- Allows providers to give access to users without any exchange of credentials Designed for use only with HTTP protocol.

# Why OAuth?

- OAuth is created by studying each of the proprietary protocols.
- ▶ It is flexible, compatible and designed to work with all applications
- Provides a method for users to grant third-party access to their resources without sharing their credentials.
- > Provides a way to grant limited access in terms of scope and duration.

# Difference between OAuth 1.0 and OAuth 2.0

- More OAuth Flows to allow better support for non-browser-based applications.
- OAuth 2.0 no longer requires client applications to have cryptography.
- OAuth 2.0 signatures are much less complicated.
- OAuth 2.0 Access tokens are "short-lived".
- OAuth 2.0 is meant to have a clean separation of roles.

### OAuth 2.0 flow

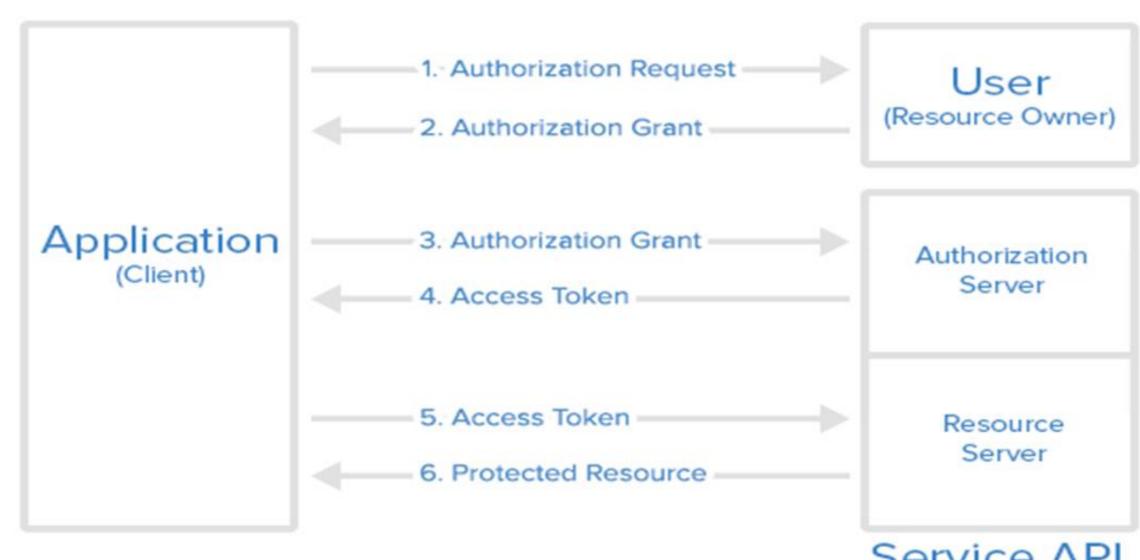

Service API

# **Basic Concepts**

### Roles

### OAuth defines four roles:

- Resource owner (the user)
- Resource server (the API):must be able to accept and validate access tokens and grant the request.
- > Authorization server: Shows Auth prompt, grants access token etc.
- Client (the third-party app):
  - Confidential Clients(web apps)
  - 2. Public Clients

# Scopes

Permissions asked by client when requesting a token.

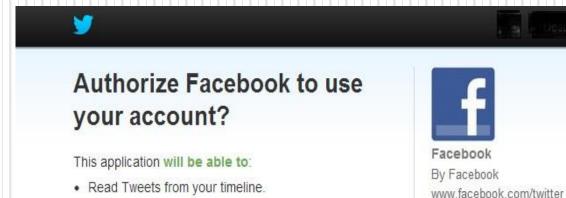

Authorize app

Update your profile.Post Tweets for you.

Cancel

This application will not be able to:

. See who you follow, and follow new people.

- · Access your direct messages.
- See your Twitter password.

You can revoke access to any application at any time from the Applications tab of your Settings page.

Facebook to Twitter

By authorizing an application you continue to operate under Twitter's Terms of Service. In particular, some usage information will be shared back with Twitter. For more, see our Privacy Policy.

## **Tokens**

### Access Token (Required)

- Short- lived token used by Client to access Resource Server (API)
- No client authentication required (Public Clients)
- Usually can't be revoked

### Refresh Token (Optional)

- Long-lived token that is used by Client to obtain new access tokens from Authorization Server.
- Usually requires Confidential Clients with authentication
- Can be revoked

## **Client ID**

- The client\_id is a public identifier for apps.
- ➤ It's best that it isn't guessable by third parties.
- > Implementations use something like a 32-character hex string.
- > It must also be unique across all clients.

## **Client Secret**

- ➤ The client\_secret is a secret known only to the application and the authorization server.
- > It must be sufficiently random to not be guessable.
- ➤ Generate a secure secret by using 256-bit value and converting it to a hexadecimal representation.

# **Grant Types**

- Web-server apps authorization\_code
- Browser-based apps implicit
- Username/password access password
- Application access client\_credentials
- Mobile apps implicit

# Web Server Apps - Authorization Code Grant

# Create a "Log In" link

Link to:

https://facebook.com/dialog/oauth?response\_ type=code&client\_id=YOUR\_CLIENT\_ID&redirect\_uri=REDIRECT\_U RI&scope=email

f Login with Facebook

## **Authorization Grant Parameters**

- client\_id:It is the identifier for your app
- response\_type: is set to code indicating that you want an authorization code as the response.
- redirect\_uri (optional): This is the URL to which you want the user to be redirected after the authorization is complete.
- > scope (optional):Include one or more scope values to request additional levels of access.
- > state (recommended): The state serves as a parameter.

# User visits the authorization page

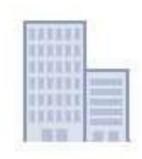

### **Everyday City**

Go to App Cancel

3 people use this app

ABOUT THIS APP

Who can see posts this app makes for you on your Facebook timeline: [?]

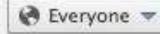

THIS APP WILL RECEIVE:

- Your basic info [?]
- Your email address (aaron@parecki.com)
- Your location

By proceeding, you will be taken to everydaycity.com - Report App

### Continue..

On success, user is redirected back to your site with auth code. https://example.com/auth?code=AUTH\_CODE\_HERE

On error, user is redirected back to your site with error code. https://example.com/auth?error=access\_denied

# Server exchanges auth code for an access token

Your server makes the following request

**POST** 

https://graph.facebook.com/oauth/access\_token

Post Body:

```
grant_type=authorization_code&code=CODE&redirect_uri=REDIRECT _URI&client_id=YOUR_CLIENT_ID
```

&client\_secret=YOUR\_CLIENT\_SECRET

# Exchanging code for an access token

```
Your server gets a response like the following
   "access_token":"RsT5OjbzRn430zqMLgV3Ia", "token_type":"bearer",
"expires_in":3600, "refresh_token":"e1qoXg7lk2RRua48lXIV"
or if there was an error
  "error":"invalid_request"
```

# Browser-Based Apps - Implicit Grant

# Create a "Log In" link

Link to:

https://facebook.com/dialog/oauth?response\_type=token&client\_id=CLIE

NT\_ID &redirect\_uri=REDIRECT\_URI&scope=email

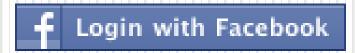

# User visits the authorization page

https://facebook.com/dialog/oauth?response\_type=token&client\_id=2865368 247587&redirect\_uri=everydaycity.com&scope=email

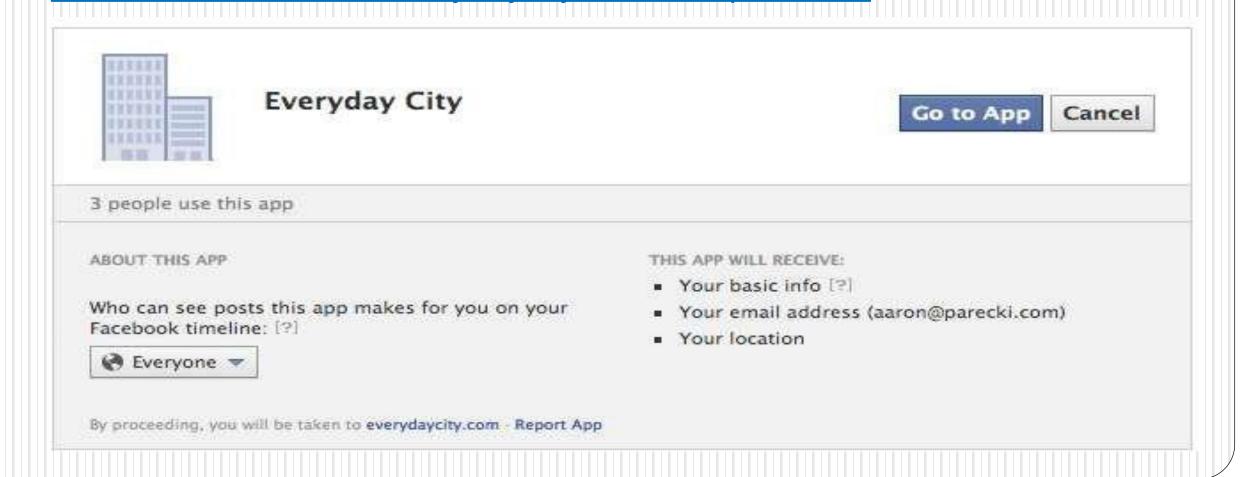

### Continue...

On success, user is redirected back to your site with the access token in the fragment

https://example.com/auth#token=ACCESS\_TOKEN

On error, user is redirected back to your site with error code

https://example.com/auth#error=access\_denied

# **Browser-Based Apps**

- Use the "Implicit" grant type
- No server-side code needed
- Client secret not used
- Browser makes API requests directly

# Username/Password - Password Grant

### **Password Grant**

- For trusted clients only (first-party apps).
- Only appropriate for your service's website or your service's mobile apps.

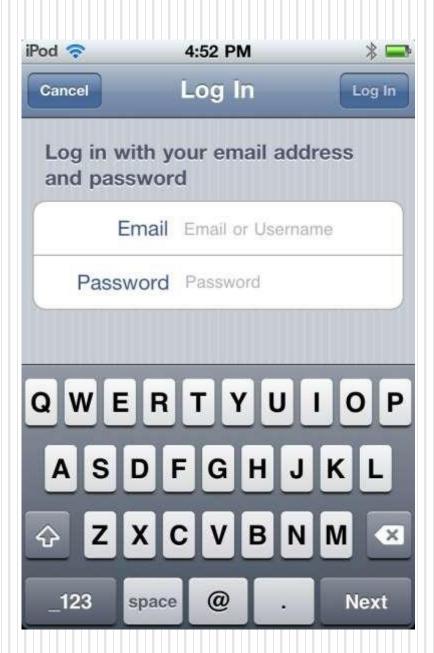

### Continue...

```
POST
https://api.example.com/oauth/token
Post Body:
grant_type=password&username=USERNAME&password=PASSWORD
&client_id=YOUR_CLIENT_ID&client_secret=YOUR_CLIENT_SECRET
Response:
"access_token":"RsT5OjbzRn430zqMLgV3Ia","token_type":"bearer,
"expires_in":3600, "refresh_token":"e1qoXg7lk2RRua48lXIV"
```

# Application Access - Client Credentials Grant

## Client Credentials Grant

### **POST**

Post Body:

https://api.example.com/1/oauth/token

```
grant_type=client_credentials&client_id=CLIENT_ID&client_secret=YO
UR_CLIENT_SECRET
Response:
{
    "access_token":"RsT5OjbzRn430zqMLgV3la",
    "token_type":"bearer", "expires_in":3600,
    "refresh_token":"e1qoXg7lk2RRua48lXIV"
}
```

# Mobile Apps - Implicit Grant

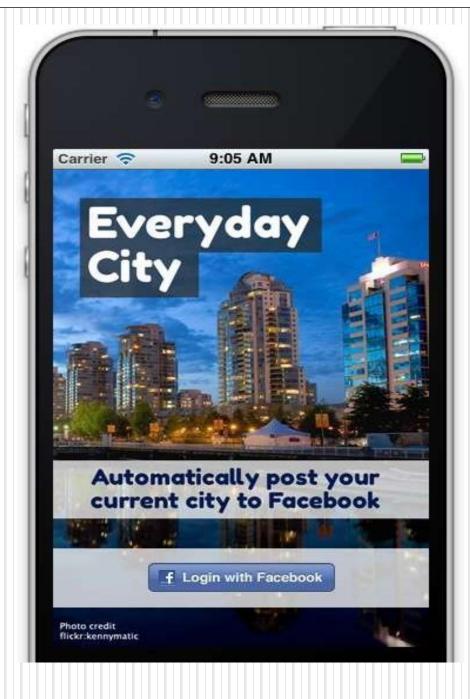

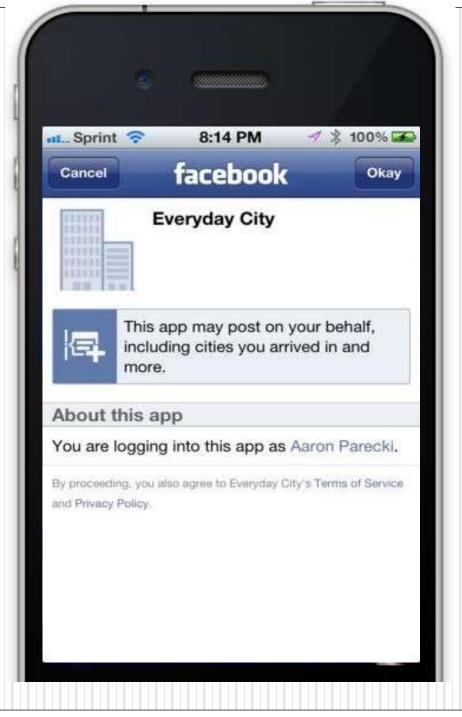

# Redirect back to your app

- Facebook app redirects back to your app using a custom URI scheme.
- Access token is included in the redirect, just like browser-based apps.

fb2865://authorize/#access\_token=BAAEEmo2nocQBAFFOeRTd

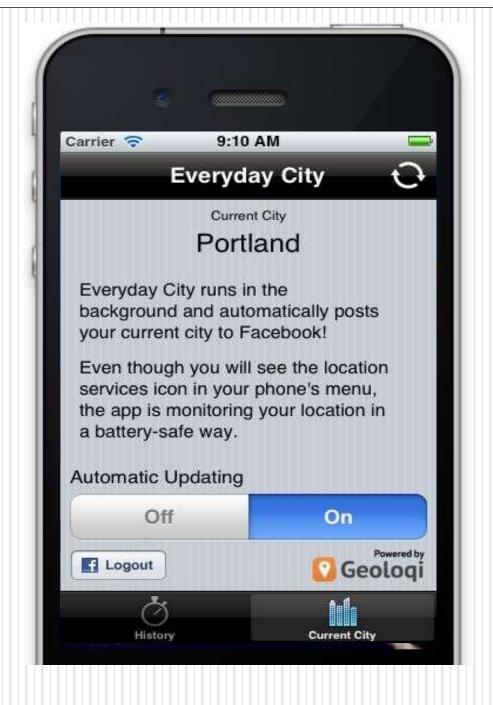

# **Mobile Apps**

- Use the "Implicit" grant type
- No server-side code needed
- Client secret not used
- Mobile app makes API requests directly

# **Making Authenticated Requests**

- > There are two ways API servers may accept Bearer tokens.
  - As a Header parameter.
  - 2. As a Body parameter.
- > Passing in the access token in an HTTP header:

POST /resource/1/update HTTP/1.1

Authorization: Bearer RsT5OjbzRn430zqMLgV3Ia"

Host: api.authorization-server.com

description=Hello+World

### Continue...

▶ If the service accepts access tokens in the post body, then you can make a request like the following:

POST /resource/1/ HTTP/1.1

Host: api.authorization-server.com

access\_token=RsT5OjbzRn430zqMLgV3Ia

&description=Hello+World

# Common OAuth 2.0 Security Issues

- Too many inputs that need validation
  - Token hijacking with CSRF
    - Always use CSRF token with state parameter .Leaking authorization codes or tokens through redirects
    - Always whitelist redirect URIs and ensure proper URI validations
  - 2. Token hijacking by switching clients
    - Bind the same client to authorization grants and token requests
- Leaking client secrets

## **Thank You!**

Virtuoso InfoTech Pvt. Ltd. 4<sup>th</sup> Floor, Victory Landmark, Opp. D-Mart, Behind Dominos Pizza, Baner, Pune.

+91 80870 81318 support@virtuositech.com

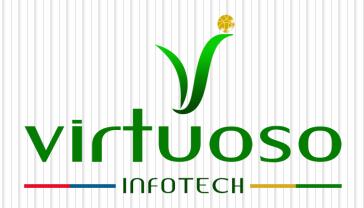

www.virtuosoitech.com

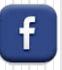

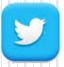

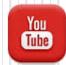

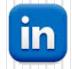